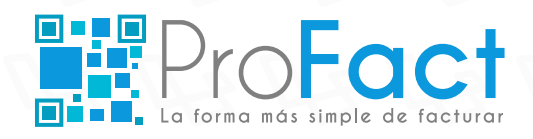

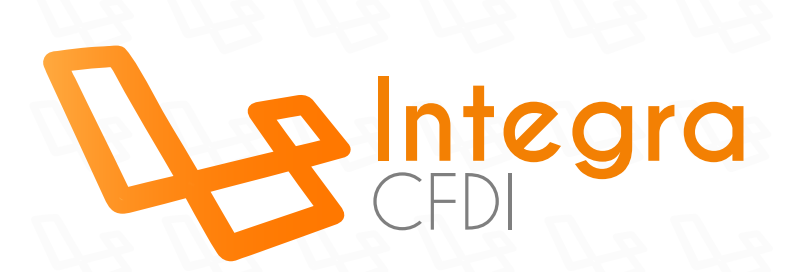

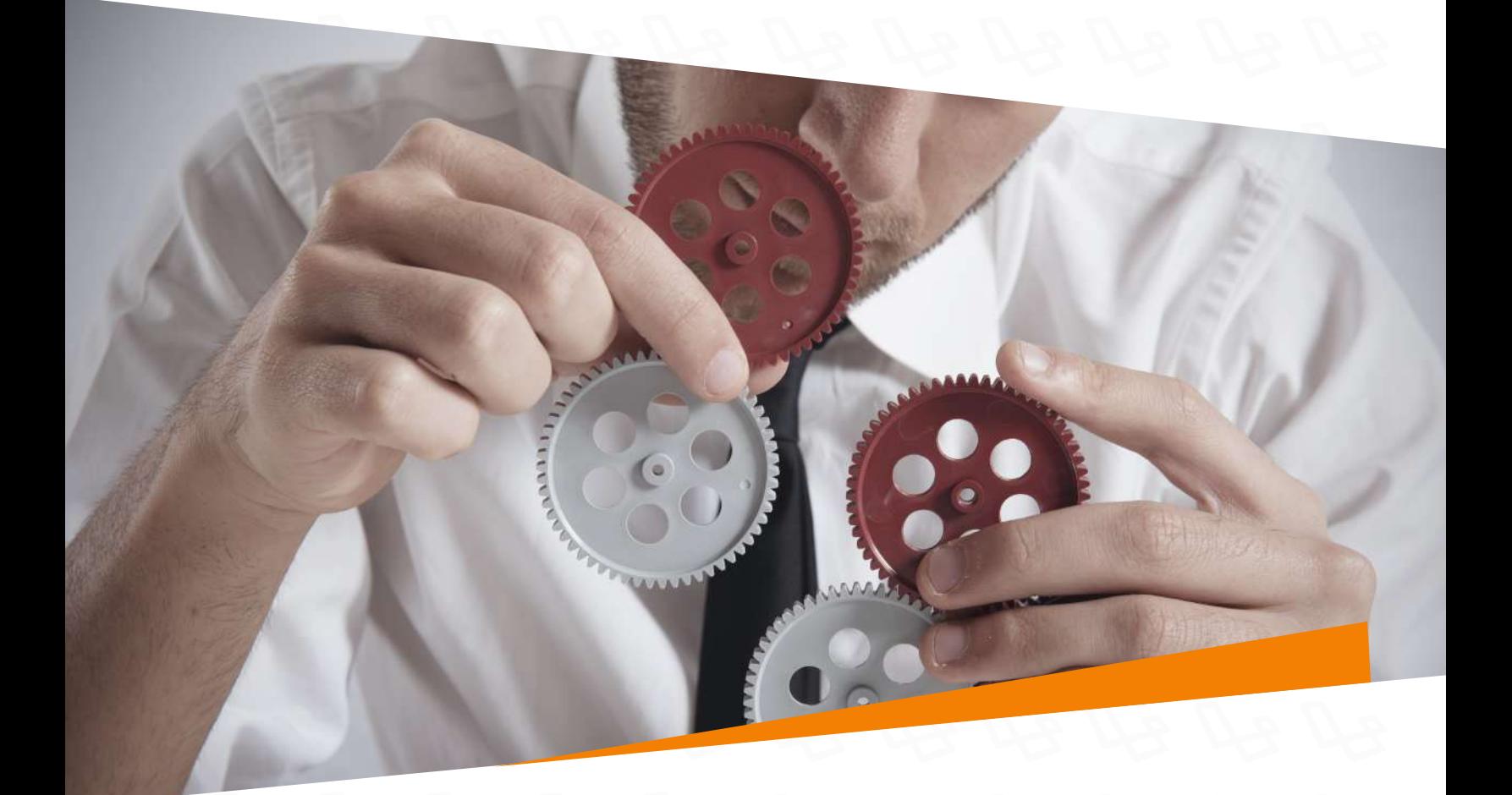

**Integra CFDI se conecta a tu ERP o sistema** administrativo por medio de archivos de texto, archivos XML o conexión directa a tu base de datos.

Nuestro sistema Integra CFDI está diseñado para fungir como una interfaz entre tu sistema administrativo o ERP y convertir tus archivos de texto o XML a comprobantes fiscales digitales por internet (CFDI) de manera transparente para el usuario final.

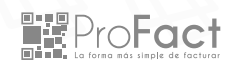

# **¿Para quién es este servicio?**

ø HII

Este sistema ha sido diseñado para aquellas personas o empresas que ya cuentan con su propio sistema de facturación o ERP, y que naturalmente no tienen interés en reemplazarlo porque hasta ahora presenta un muy buen funcionamiento.

اللخا

Íì

III

■■ProFact

# **¿Cómo funciona?**

¡Así de sencillo! al momento de que tu ERP o sistema administrativo genere un comprobante fiscal ya sea (factura, nota de crédito, nota de cargo, arrendamiento, donativo, carta porte, honorarios, recibo de nómina) nuestro sistema lo manda a timbrar con el PAC.

**WProFact** 

# **Opción 1**

Extracción masiva de información directamente de una base de datos (SQL, Oracle u ODBC).

## **Opción 2**

El sistema contable o ERP genera un archivo TXT o XML con la información del comprobante fiscal.

# **Características**

Generación de addendas y complementos

Administración de publicidad en su factura

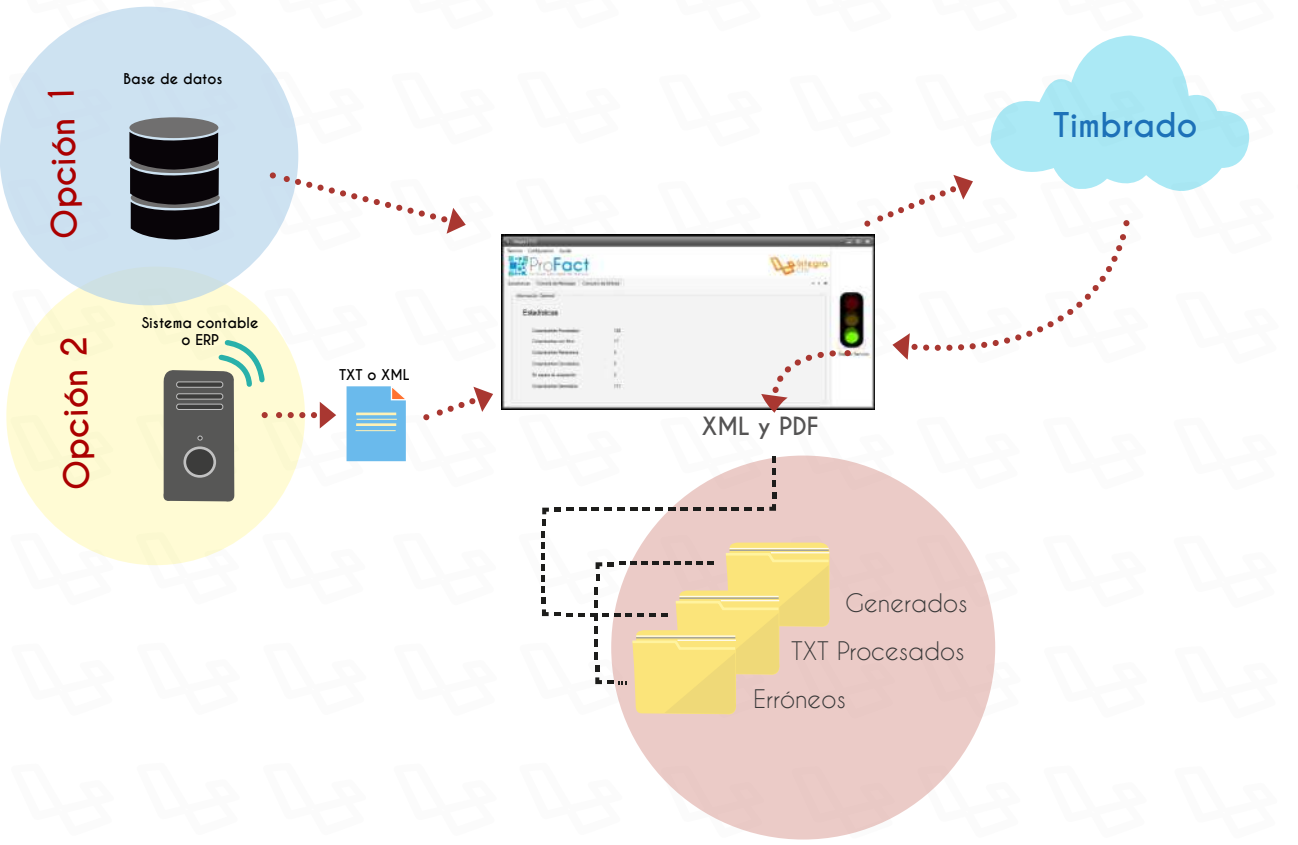

Si optas por interfaz XML o archivos de texto la única diferencia es el tipo de archivo que tendrá que generar tu sistema o ERP. Para archivos de texto estos deberán llevar un layout o estructura definida por nosotros, para XML deberá tener la estructura especificada por el SAT.

Una vez generado el archivo de texto nuestro sistema lo tomará automáticamente para crear el XML, lo enviará para su timbrado con el PAC, validará el resultado devuelto, almacenará el XML timbrado y generará la representación impresa PDF con un diseño basado en tus requerimientos.

Con Integra CFDI no requerirás de procesos complejos o adicionales a tu proceso de facturación actual ya que se encargan de extraer, verificar y timbrar tu información fiscal y convertirla en un Comprobante Fiscal Digital por Internet, de forma transparente al usuario cumpliendo las normas del SAT.

Adicionalmente una vez generado el comprobante fiscal digital puede ser mandado a imprimir a cualquier impresora que tú elijas, puntos de venta o ser enviado por correo electrónico de manera automática a tu cliente o simplemente guardarlo para su posterior consulta a través de un portal interno tipo intranet que estará a tu disposición.

# **Características generales**

### **Generación de comprobantes fiscales digitales**

Extracción, validación, procesamiento y timbrado.

#### **Tipos de comprobantes soportados**

Factura, nota de crédito/débito/cargo, arrendamiento, honorarios, donativos, carta porte y recibo de nómina, comercio exterior, detallista, etc.

### **Multi RFC**

Capacidad de manejar 1 a N RFC's.

*Este documento es de uso público*

■FroFact

**Multi Sucursal** Capacidad de manejar 1 a N Sucursales.

**Diseño de formato PDF** Diseño de tus formatos de factura.

#### **Panel de control**

Cuenta con un panel de control tipo intranet el cual puedes accesar y administrar diferentes funciones.

#### **Cancelación de comprobantes**

Cancelación de documentos manual o automático desde tu ERP.

#### **Envío de comprobantes**

Envío automático del XML Y PDF de tus comprobantes al correo electrónico de tu cliente o manual a través del panel de control.

#### **Impresión de comprobantes**

Impresión automática de tus comprobantes a tus impresoras o de manera manual a través del panel de control.

### **Consulta y descarga de comprobantes**

Consulta por filtros y descarga de tus comprobantes a través del panel de control si así lo deseas.

# **Administración de certificados (CSD)**

Administración de tu(s) certificado(s) por empresa o sucursal.

#### **Log y consola de notificaciones**

Log de cada proceso y notificaciones visibles de ayuda y prevención de errores.

Pro**Fact** 

#### **Configuración de almacenamiento**

Almacena tus comprobantes como tú quieras por mes, por año, por RFC, por número de folio o como tú prefieras. Indica las rutas de guardado de tus comprobantes.

#### **Capacidad para integrar Addendas**

Capacidad para integrar cualquier Addenda comercial que requieras o addendas personalizadas.

#### **Capacidad para integrar Complementos del SAT**

Capacidad de integrar información adicional al XML de uso regulado por la autoridad por medio de resoluciones particulares otorgadas a un sector o actividad específica.

#### **Conexión a base de datos**

Capacidad para conectarse a una base de datos ya sea MSSQL Server, Oracle, o cualquier otro gestor de base de datos a través de ODBC.

**Desarrollos a medida**

**AND AND AND A** 

S589A43 TET TET 5 78C85B7B

DE DI

MADELENS DE STRAINS

450 28 OCORCEL 11036

EL SE76EE8B

9 DADBO

 $\partial$ 

 $28$ 

 $08$ 

**AE8** 

¿Necesitas que la aplicación realice algún proceso en específico o se le haga una modificación para que se adecue a tu negocio? ¡No dudes en consultarnos!

1376C7

AGEZEA

638604200

C4B6423501288D3A

**FF 7 4192B53D896** 

DEEA5325CB 73 FB

era

 $C_1$ 

**BROTTE** 

POSSA A E ETATAZZO BA ASSOT

BILLELOV O VETGVERADSS DESERTED

SUSOD8080AAVO

the contract of the contract of the con-

SEAAG

*Este documento es de uso público*

**WProFact** 

Última actualización: febrero 2019

 $28D$ 

 $B02$ 

FO45CS

**BLOAASCT SBTC3** 

9832

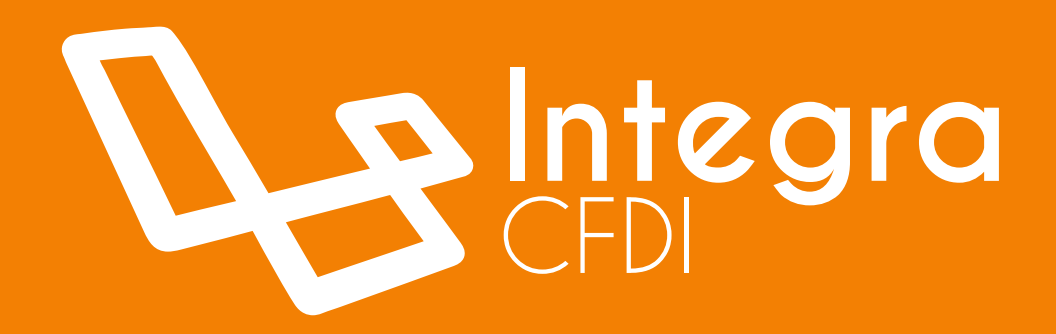

**https://profact.com.mx CDMX y Área Metropolitana al 01 (55) 1663 2470, Interior de la República al 01800 839 3989 Proveedores de Facturación Electrónica y Software, S.A. de C.V**